**Photoshop CS6 Crack Mega Download For PC**

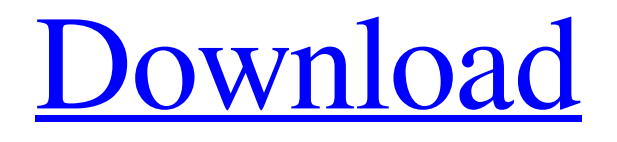

### **Photoshop CS6 Crack+**

The chapter on Photoshop in this book is for beginners. If you're an advanced user, check out \_Photoshop CS4 All-In-One For Dummies,\_ by David L. Schmidt, Tonya Kroll, and Terry White (Wiley) for a wide variety of Photoshop CS4 techniques. ## Chapter 2: Basic Photoshop Techniques In this chapter you find a tutorial on how to crop a photo. If you're working from a raw image, you need to know the basics on how to correct photo jpeg artifacts like noise reduction and perspective correction. At the end of this chapter, you find two articles on editing photos with Photoshop Elements, which allows you to add subtle details to photos. Chapter 3, "Creating and Manipulating an Image's Details," explains the differences between image editing programs, and gives a basic overview of Photoshop Elements. With the many editing tools at your disposal, knowing how to use them correctly is very important. ## Introduction to Cropping a Photo In this section, you find out how to crop a photo to make it a whole lot smaller, which is needed when trimming a background, cropping part of an image, or combining several images into one. You also discover the main tools for cropping photos in Photoshop. ## Understanding How Cropping Works Cropping a photo is similar to cutting an image into several pieces. A frame designer can use this as a way to cut up a large image into several smaller images, for example, by cutting up the background, either vertically or horizontally. After editing in Photoshop, most photos have edges that are partly in areas of the background. To remove parts of the background from the photo, you first need to crop it. Most photo editing programs come with cropping tools. With any program, you first select an area or an entire photo to be cropped (see the preceding section for tips on cropping photos). Then you select the crop tool, click and drag to move the crop around the image, and then press Enter to crop the image. To crop an image, you may need to place one or more guides on your image. Guides are a way to help you with precise cropping by defining areas. Guides are often used when creating and saving a thumbnail image (see the next section for details on saving images). Figure 2-1 shows an example of a photo that has been cropped using a photo-editing program's crop tool. Photo

## **Photoshop CS6 Serial Number Full Torrent PC/Windows**

Lightroom is the most popular photo-editing software by Adobe, created for the desktop. It allows you to edit and organize photos, and create new files. Adobe Photoshop Lightroom is a software for photographers that combines powerful photo editing tools with intelligence so you can easily find and adjust your images. Photoshop Lightroom is the successor to the popular Adobe Photoshop Classic, and was launched in December 2016. Many of the basic features from the original have been carried over, though new features were added to improve the performance of the software. Photoshop Lightroom is a complete solution to photo editing, organizing and sharing. It offers professional tools for every step of your workflow, from importing, editing, managing and sharing, to exporting and archiving. Photoshop Lightroom Mobile provides an intuitive, mobilefirst Photoshop experience to make it easy to edit and share photos as you go. It works on any mobile device (iOS and Android) or computer to make it the perfect photo editor for the go anywhere experience. Photoshop Lightroom is available in two editions – Desktop and Camera, aimed at different types of photographers and photo editing use cases. Mobile Lightroom is Photoshop Lightroom's mobile editor, allowing you to use the digital photo editor from any device. It's free and the app is optimized for iPhone and iPad. Photoshop Lightroom is a complete solution for photographers. This software comes with the basics like editing, organizing and sharing, and it has so many advanced tools that the most experienced photographers use them to

edit their photos. In fact, it's what I use to edit my photos, and I love it. Adobe Photoshop is the software used by professionals to edit photos. It's no longer the only way to edit photos; in fact, many photographers have switched to Adobe Lightroom. Regardless of whether you use Lightroom or Photoshop, there are some tools that are essential for editing photos. These are the Photoshop tools I use to edit my photos. Adobe Creative Cloud Adobe Creative Cloud is the program that allows professional photographers to create and work on projects in a collaborative workspace. There are many different features within the program that you can use to edit photos, from importing, editing, organizing, and sharing. Some of my favorite features include the ability to edit documents, videos and illustrations. When you use the video and a681f4349e

### **Photoshop CS6 Free Download**

, or that can be added in the future.) \* The `\_EVENTCOPY` event is raised when the XmlScanner::Scan() method attempts to copy data from an XmlReader object to the XMLTree reader. (For a schema-aware scanner, the `\_EVENTCOPY` event is raised when the XmlReader's schema is duplicated.) \* The `\_EVENTMOVE` event is raised when the XmlScanner::Scan() method attempts to copy data from an XmlReader object to the XMLTree reader. (For a schema-aware scanner, the `\_EVENTMOVE` event is raised when a schema element is added to the XmlReader.) \* The `\_EVENTCLOSE` event is raised when the XmlReader object is closed. \* The `\_EVENTCLOSED` event is raised when an XmlReader object is closed. ## XmlReader Event Methods The `\_EVENTNAME` event has the following methods.

#### **What's New In Photoshop CS6?**

Morphological relationships in the British Ilex-type (Ilex-typeus) Rogodaceans (Moraceae). The Apodanthaceae are a large and variable family of plants, widespread in tropical America, Africa, Madagascar and the Malay Archipelago. Members of this family are characterized by a combination of tepals, stamens and gynoecium. Here we analyze the relationships within the British Ilex-type Rogodaceans, a clade of plants having a stellate corolla and erect monoecious flowers. Two earlier phylogenetic treatments of the group (Kostjuk et al. 1996 and Du Preez and Brooks 2002) are largely in agreement with our results, but two newer analyses, a molecular phylogeny of Sargentieae and a combined chloroplast and nuclear data analysis, include Ilex-type species in a strongly supported clade of their own. In contrast to the previous analyses, the chloroplast data reveal that Ilextype species do not consistently form a group, and their position within the rest of the Sargentieae requires further investigation. Our results also provide an unexpected diagnosis for this group.Whether you are using a CSA or setting up a household in the back country, you need to protect your landfills with these three no-waste solutions. By Mandy Kelley So you've been thinking about starting a community supported agriculture (CSA) farm, perhaps you are even talking to a farmer who wants to learn how to do it, or you think you'd like to learn how to live sustainably as an emergency backup homesteader. It's a great idea. It keeps money from leaving your community, it keeps produce local and it puts food on the table for less money. But did you know that there are some important things you need to be aware of when you are thinking about starting a CSA? Helpful hints to make starting a CSA more successful include: Having a solid business plan that is realistic and provides for an emergency plan, a community organization plan, and a CSA plan. Planning to take the time to grow your own food makes for a truly satisfied, healthy and vibrant lifestyle. Since a CSA allows you to get more of your food from the farm/store rather than buying it in a grocery store or market, there is a bit more planning. Consider

# **System Requirements For Photoshop CS6:**

Minimum: OS: Windows 10 64-bit / Windows 8.1 64-bit / Windows 7 64-bit / Windows Vista 64-bit / Windows XP (32-bit) Processor: 2.0 GHz Dual Core or equivalent Memory: 4 GB RAM Graphics: Intel HD 4000 / AMD HD 5000 / Nvidia Geforce 900/Nvidia Geforce GTX 760 2GB or higher Storage: 2 GB available space Additional Notes: DirectX 11 hardware acceleration is required; we recommend using the latest version of our game update

Related links:

<http://dottoriitaliani.it/ultime-notizie/alimentazione/adobe-photoshop-cc-download-latest/> <https://zeecanine.com/adobe-photoshop-2021-version-22-0-0-jb-keygen-exe-3264bit/> <https://zannza.com/adobe-photoshop-2020-keygen-full-version-latest/> [https://gsmile.app/upload/files/2022/06/YarvZh3BbbKjusnfg6CU\\_30\\_efdb8ccc2aebf2fa69c9251b599f44ec\\_fi](https://gsmile.app/upload/files/2022/06/YarvZh3BbbKjusnfg6CU_30_efdb8ccc2aebf2fa69c9251b599f44ec_file.pdf) [le.pdf](https://gsmile.app/upload/files/2022/06/YarvZh3BbbKjusnfg6CU_30_efdb8ccc2aebf2fa69c9251b599f44ec_file.pdf) <http://berlin-property-partner.com/?p=27034> <https://mauiwear.com/adobe-photoshop-2021-version-22-3-1-crack-free-2022-latest/> [https://todaysmodernhomes.com/wp-content/uploads/2022/06/Adobe\\_Photoshop\\_2021.pdf](https://todaysmodernhomes.com/wp-content/uploads/2022/06/Adobe_Photoshop_2021.pdf) <https://peliculaspro.net/photoshop-2020-download> [https://www.north-reading.k12.ma.us/sites/g/files/vyhlif1001/f/uploads/sc\\_2021-22\\_final\\_goals.pdf](https://www.north-reading.k12.ma.us/sites/g/files/vyhlif1001/f/uploads/sc_2021-22_final_goals.pdf) <https://otelgazetesi.com/advert/adobe-photoshop-cc-2015-keygen-only-updated-2022/> <https://myvideotoolbox.com/adobe-photoshop-2022-version-23-license-keygen-free/> <http://ideaboz.com/?p=29833> <https://www.voyavel.it/adobe-photoshop-2021-version-22-0-1-crack-serial-number-keygen/> [https://520bhl.com/wp](https://520bhl.com/wp-content/uploads/2022/06/Adobe_Photoshop_2022__Product_Key_And_Xforce_Keygen__WinMac.pdf)[content/uploads/2022/06/Adobe\\_Photoshop\\_2022\\_\\_Product\\_Key\\_And\\_Xforce\\_Keygen\\_\\_WinMac.pdf](https://520bhl.com/wp-content/uploads/2022/06/Adobe_Photoshop_2022__Product_Key_And_Xforce_Keygen__WinMac.pdf) <https://classig.net/blog/index.php?entryid=2023> <https://hotelforestia.fr/?p=31084> [https://connectingner.com/2022/06/30/adobe-photoshop-cc-2015-version-16-keygen-crack-setup-torrent-free](https://connectingner.com/2022/06/30/adobe-photoshop-cc-2015-version-16-keygen-crack-setup-torrent-free-for-pc/)[for-pc/](https://connectingner.com/2022/06/30/adobe-photoshop-cc-2015-version-16-keygen-crack-setup-torrent-free-for-pc/) <https://www.careerfirst.lk/sites/default/files/webform/cv/gerneal220.pdf> [https://theagriworld.com/wp-content/uploads/2022/06/Photoshop\\_2021\\_version\\_22\\_PCWindows.pdf](https://theagriworld.com/wp-content/uploads/2022/06/Photoshop_2021_version_22_PCWindows.pdf) [https://shrouded-bayou-17353.herokuapp.com/Photoshop\\_2021\\_Version\\_223.pdf](https://shrouded-bayou-17353.herokuapp.com/Photoshop_2021_Version_223.pdf)